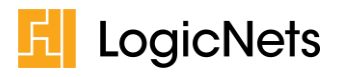

# **Contents**

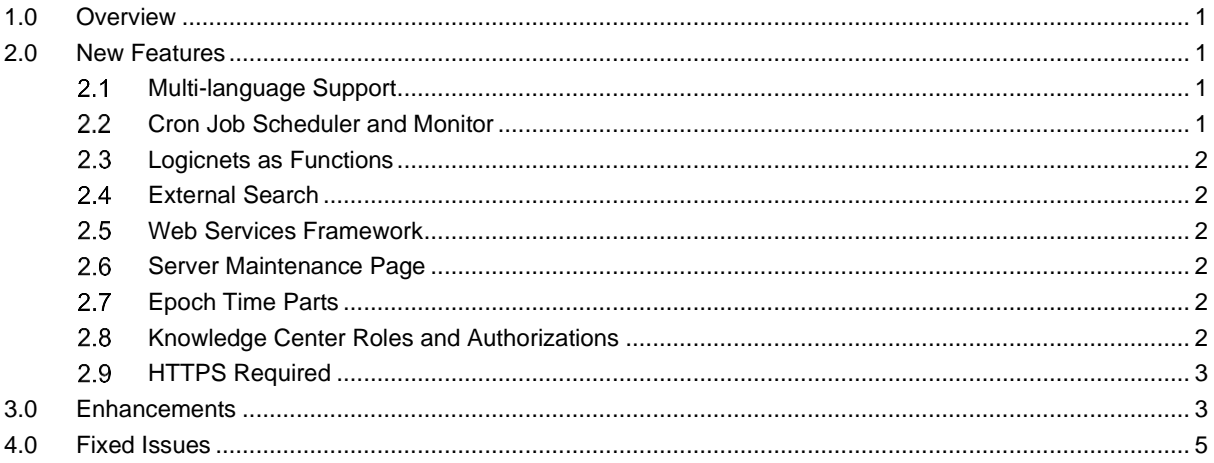

# <span id="page-0-0"></span>**1.0 Overview**

LogicNets has released its most recent version of the LogicNets software: Release 7.3. This release includes new features as well as bug fixes, both of which are described below. Many of these updates also include additional information, which is available at *support.logicnets.com*. Links to articles are included where applicable.

# <span id="page-0-1"></span>**2.0 New Features**

<span id="page-0-2"></span>Release 7.3 includes the new features/functionality described below.

## **Multi-language Support**

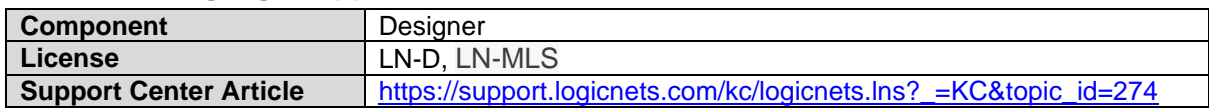

The multi-language support feature allows you to provide language translations of the text in your modeled applications. You can create these translations in the Designer, or you can create them in Excel and import them into the Designer.

This functionality includes default language configurations in the LogicNets *Access Management* module, where you can manage the default language settings for users and user groups.

For those applications already using the Knowledge Center, you will have to run the 'Validate' function to upgrade the Knowledge Center database to the latest data structure. This can be done safely and without a loss of data. Any translations that were added in previous versions of the Knowledge center will need to be re-added.

## <span id="page-0-3"></span>**Cron Job Scheduler and Monitor**

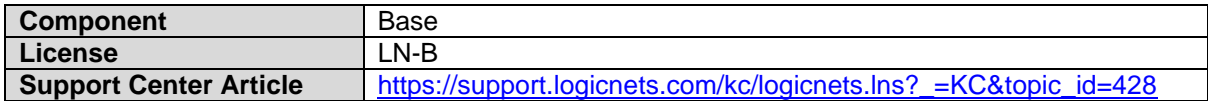

This release introduces new Cron Job Scheduler and Monitor functionality that allows you to create cron jobs in logicnets and configure them using the Scheduler Monitor. Additionally, the Scheduler Monitor includes a monitoring function that displays the status of active cron jobs, allows you to actively disable or run them out of sequence, and also allows you to review details about previous runs.

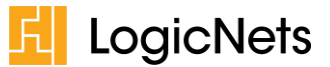

## <span id="page-1-0"></span>**Logicnets as Functions**

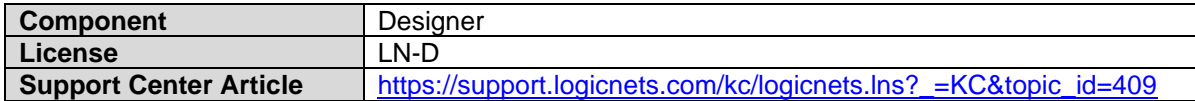

It is now possible to model your logicnets as functions. A function is callable logicnet with a defined interface for inputs and outputs. The function logicnet can be called multiple times within an application, each time using different values for the required input and output parameters. Functions support the sharing and repeating of common logic, which makes the design task quicker and more efficient. You can use functions in conjunction with the library concept to offer reusable library modules to share between multiple projects.

## <span id="page-1-1"></span>**External Search**

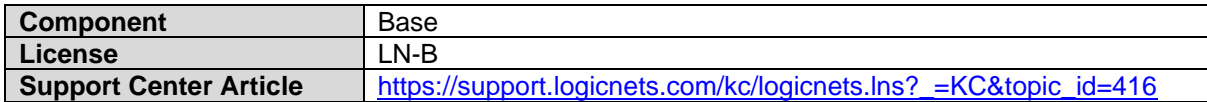

The External Search feature allows you to include in your modeled applications the ability to search for documentation outside of LogicNets; for example, in the application's Knowledge Center or on an external website. The system returns search results as a hyperlink and includes a snippet of the matching documentation, which can be presented in the application.

The external search is implemented with standard plugins enabled for searching the LogicNets Knowledge Center, Wikipedia, and WordPress. Additionally, you can create custom plug-ins to search additional sites and content.

#### <span id="page-1-2"></span>**Web Services Framework**

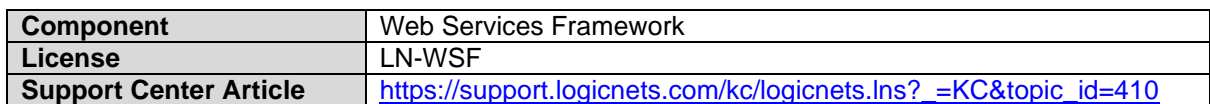

This release includes a new Web Services Framework that allows you to easily build your application as a web service API to connect your application to others outside of LogicNets. The API can range from simple API to a complete RESTful API.

## <span id="page-1-3"></span>2.6 Server Maintenance Page

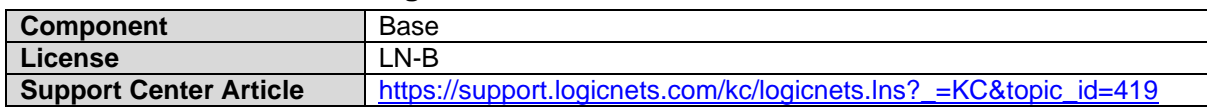

With v7.3 you can now configure the system to display a maintenance page during the installation or upgrade of your server. This is the page your users will see while you perform maintenance on your application or if your application is not working.

#### <span id="page-1-4"></span>**Epoch Time Parts**

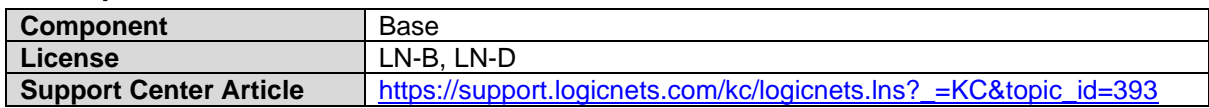

New parts have been added to the LogicNets platform that allows you to retrieve and process datetime in epoch time format.

#### <span id="page-1-5"></span>**Knowledge Center Roles and Authorizations**

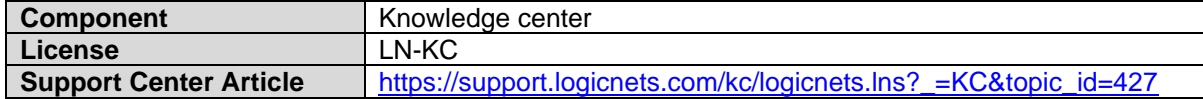

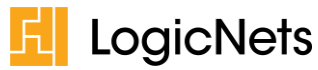

The LogicNets Knowledge Center supports the use of roles and permissions to specify allowable actions, the content that users can see, and to assign users who can manage the content.

## <span id="page-2-0"></span>**HTTPS Required**

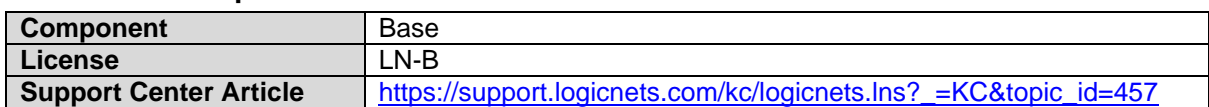

As a security enhancement, LogicNets will now enforce HTTPS as the connection type. Users who have not enabled HTTPS must update their applications, including ensuring that certificates are installed on the webserver to support connections through HTTPS.

# <span id="page-2-1"></span>**3.0 Enhancements**

In addition to the new features described above, this release also includes the enhancements detailed in the following table.

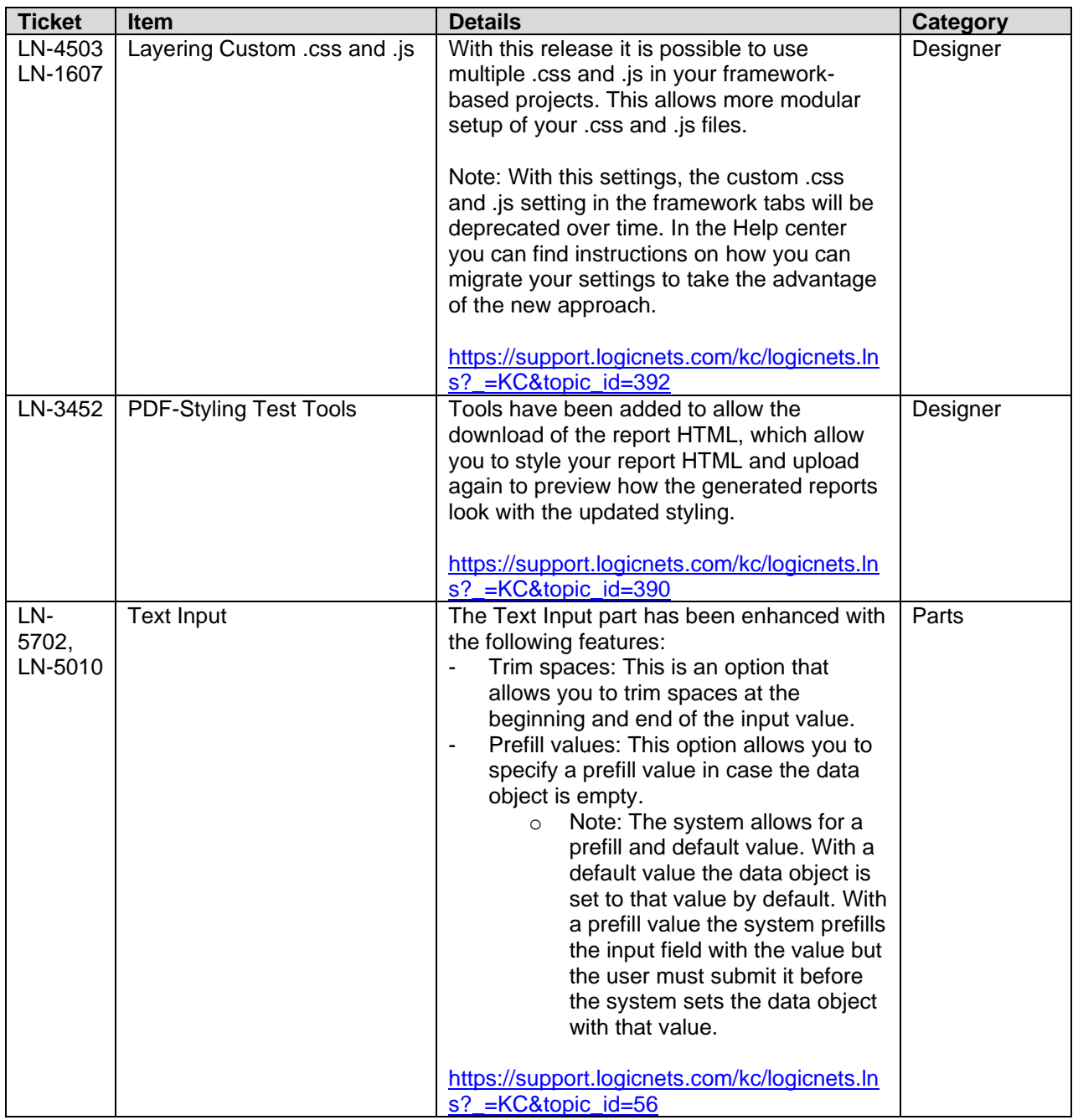

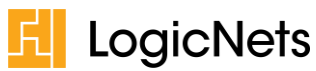

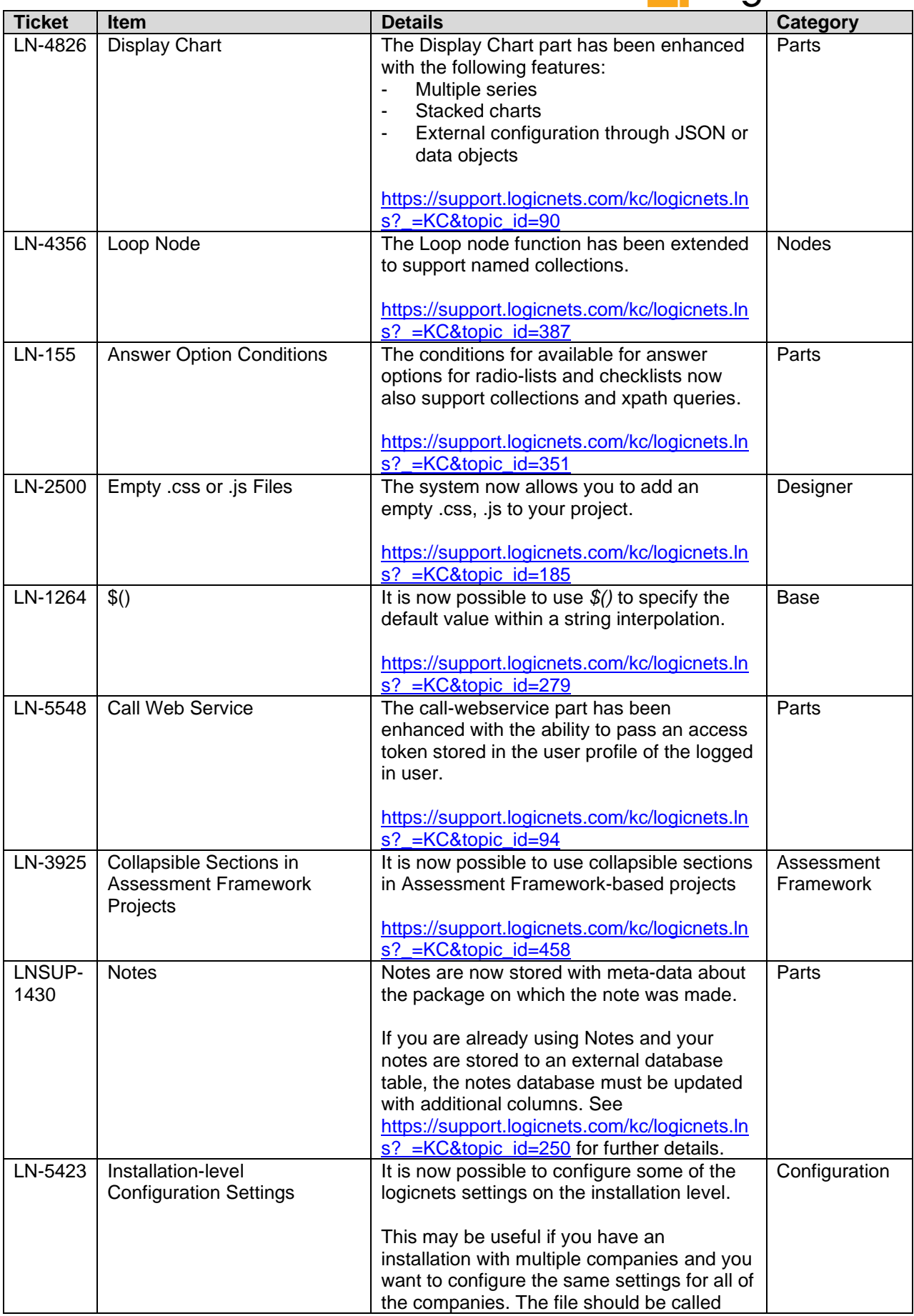

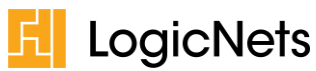

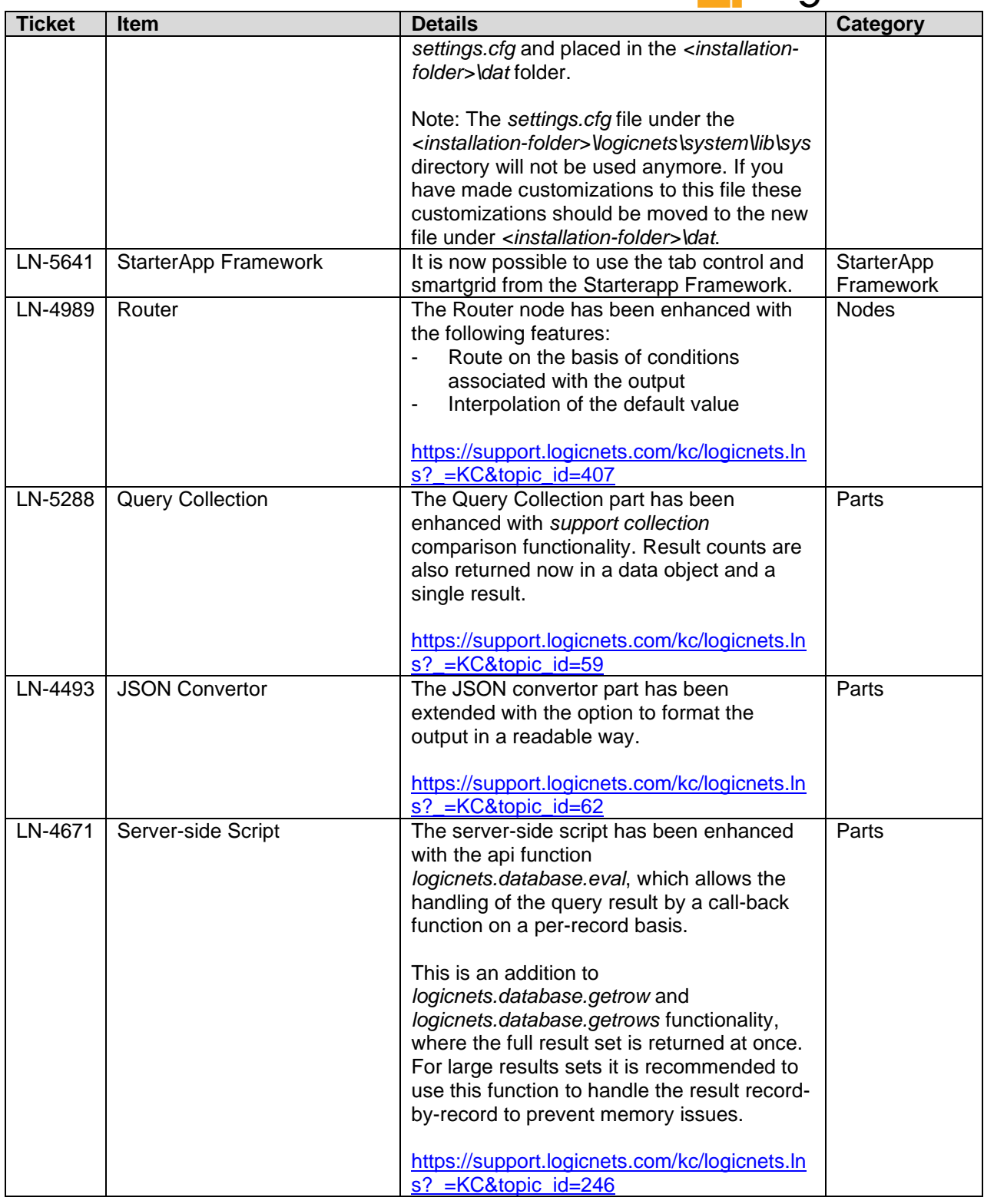

# <span id="page-4-0"></span>**4.0 Fixed Issues**

In addition to new functionality, this release includes fixes to the following identified issues.

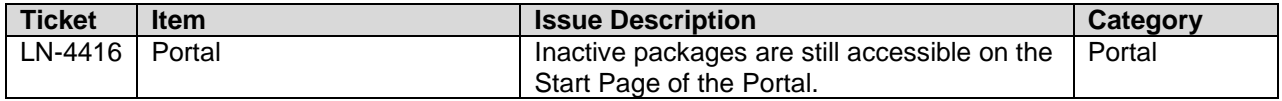

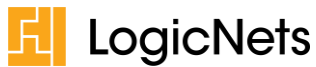

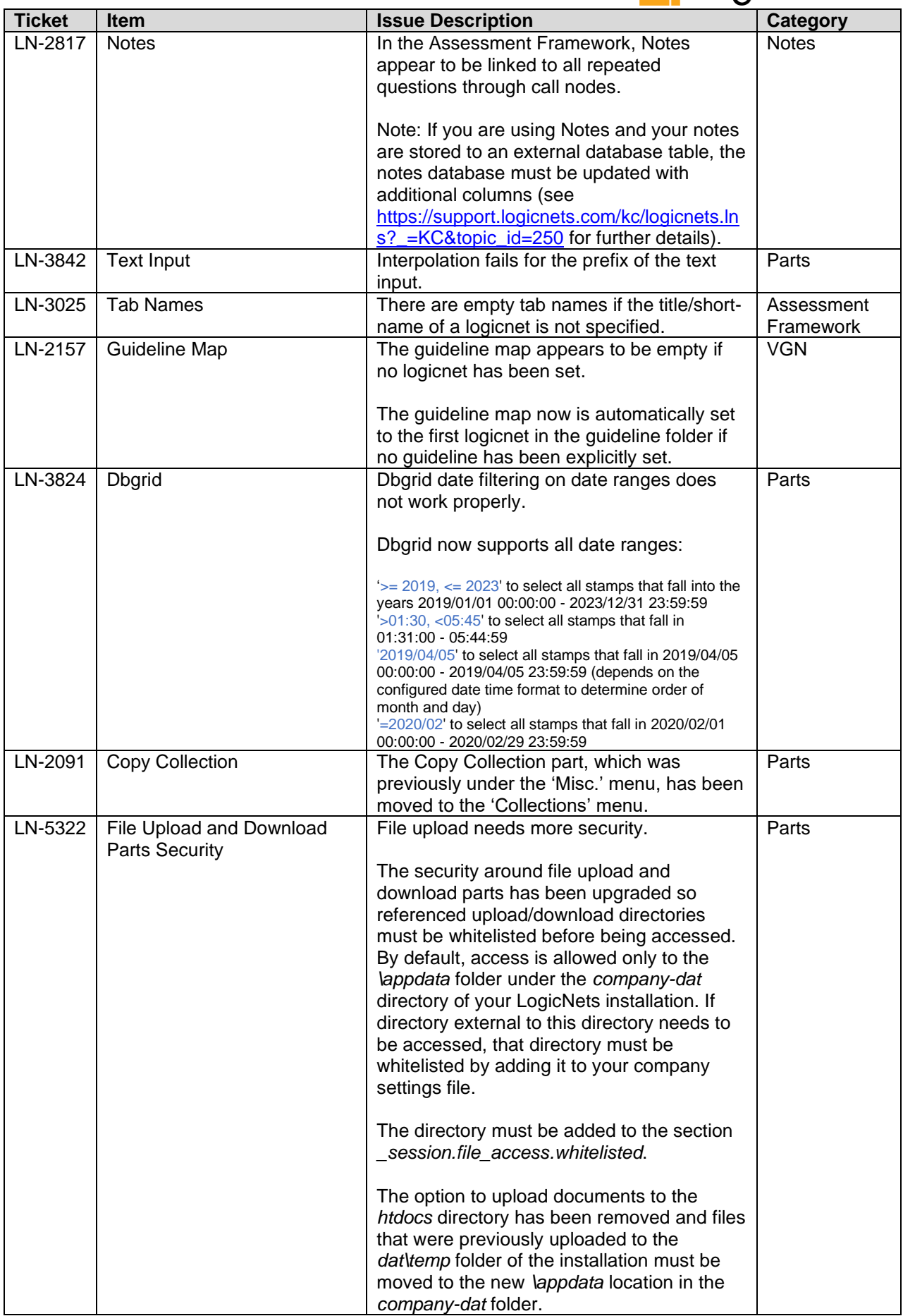

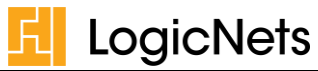

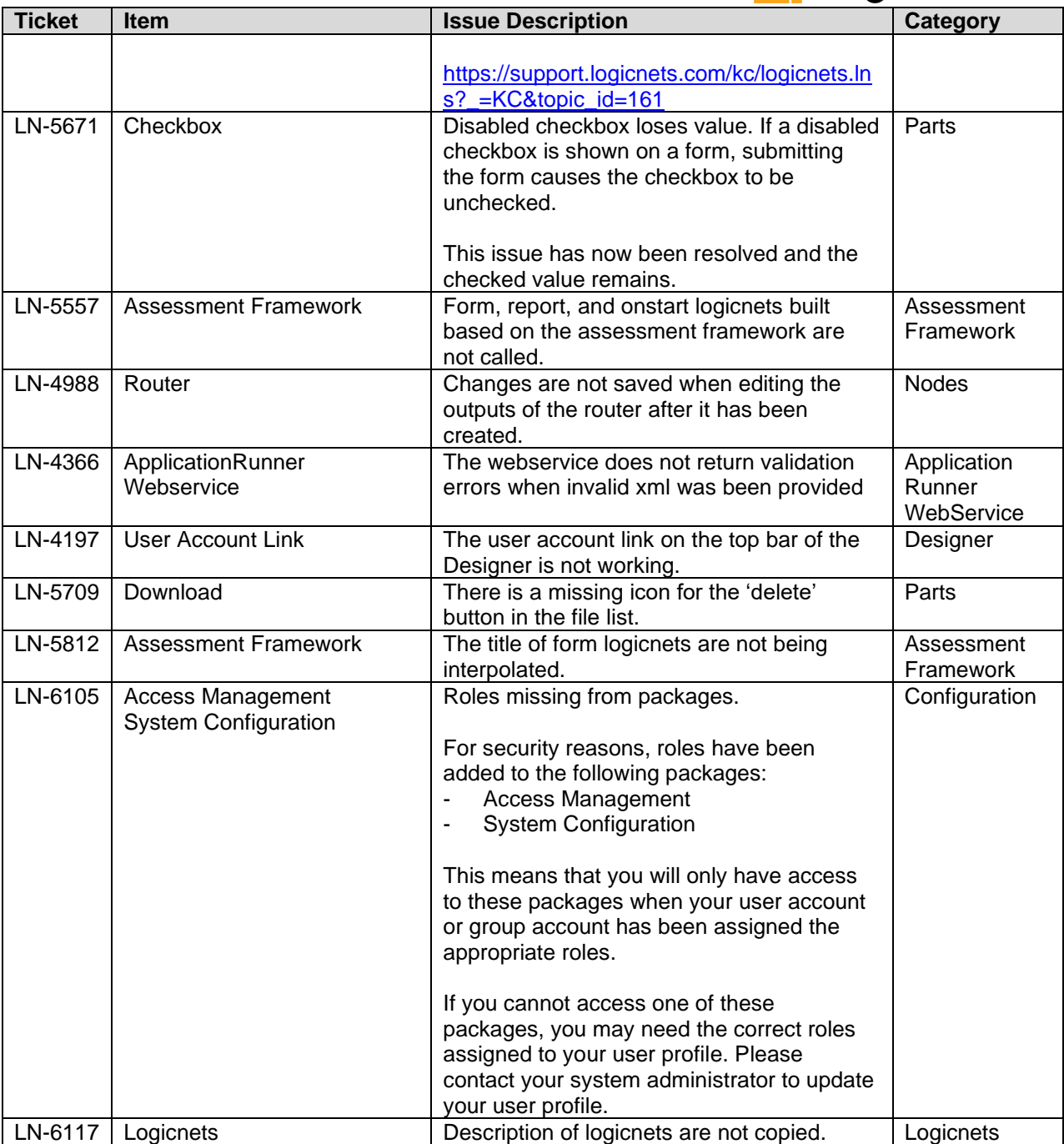